**in**

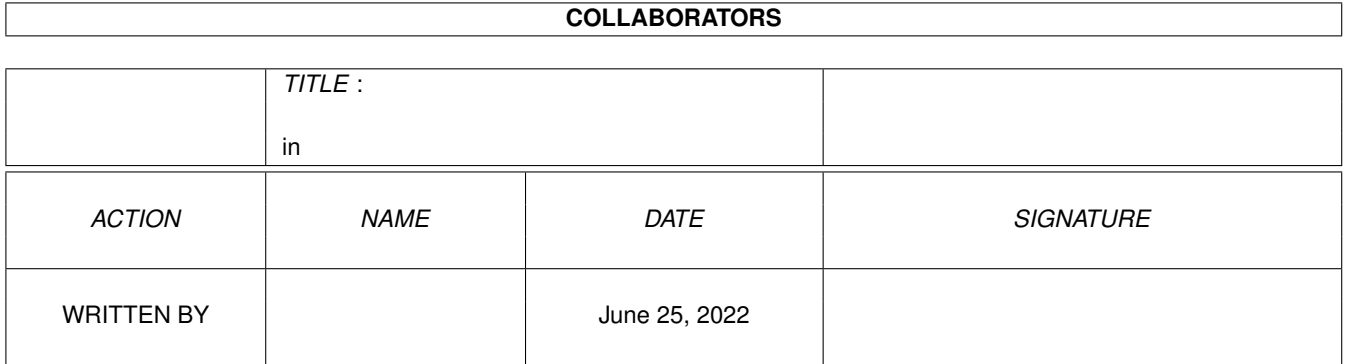

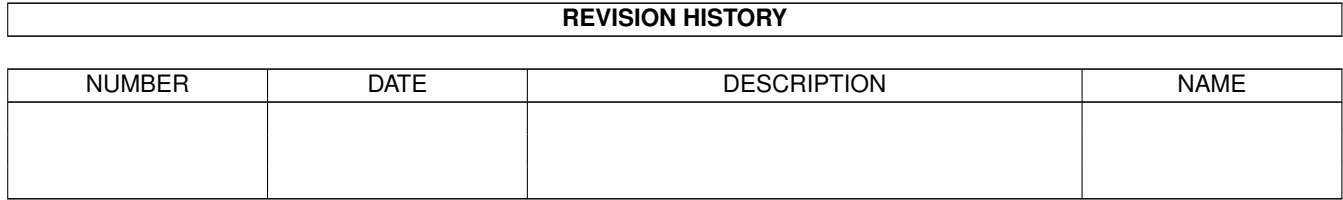

# **Contents**

#### $1$  in

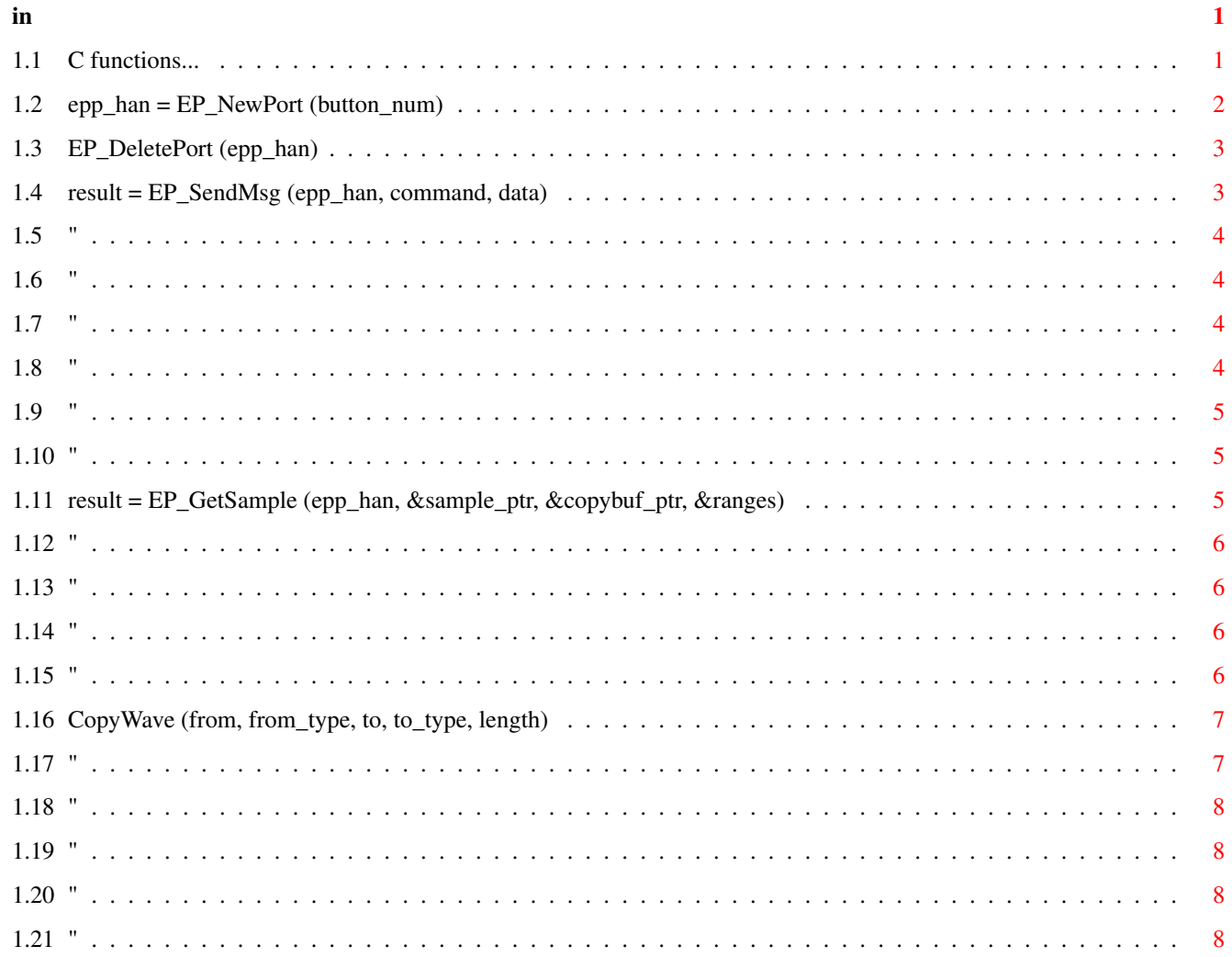

## <span id="page-3-0"></span>**Chapter 1**

## **in**

## <span id="page-3-1"></span>**1.1 C functions...**

C functions...

The following functions will help enormously when producing your own effects.

```
struct EP_Port {
    struct MsgPort *our_mp;
    struct Ext_Proc_Msg message;
    ULONG button;
    BOOL lock;
    };
typedef struct EP_Port * EPP_HANDLE;
EPP_HANDLE
                EP_NewPort
                  (ULONG);
void
                EP_DeletePort
                  (EPP_HANDLE);
BOOL
                EP_SendMsg
                   (EPP_HANDLE, ULONG, void *);
BOOL
                EP_SendIDMsg
                  (EPP_HANDLE, ULONG, struct Task *, ULONG);
BOOL
                EP_Quit
                  (EPP_HANDLE);
BYTE
                EP_AllocQSig
                  (EPP_HANDLE);
void
                EP_DeallocQSig
                  (BYTE);
BOOL
                EP_Lock
```
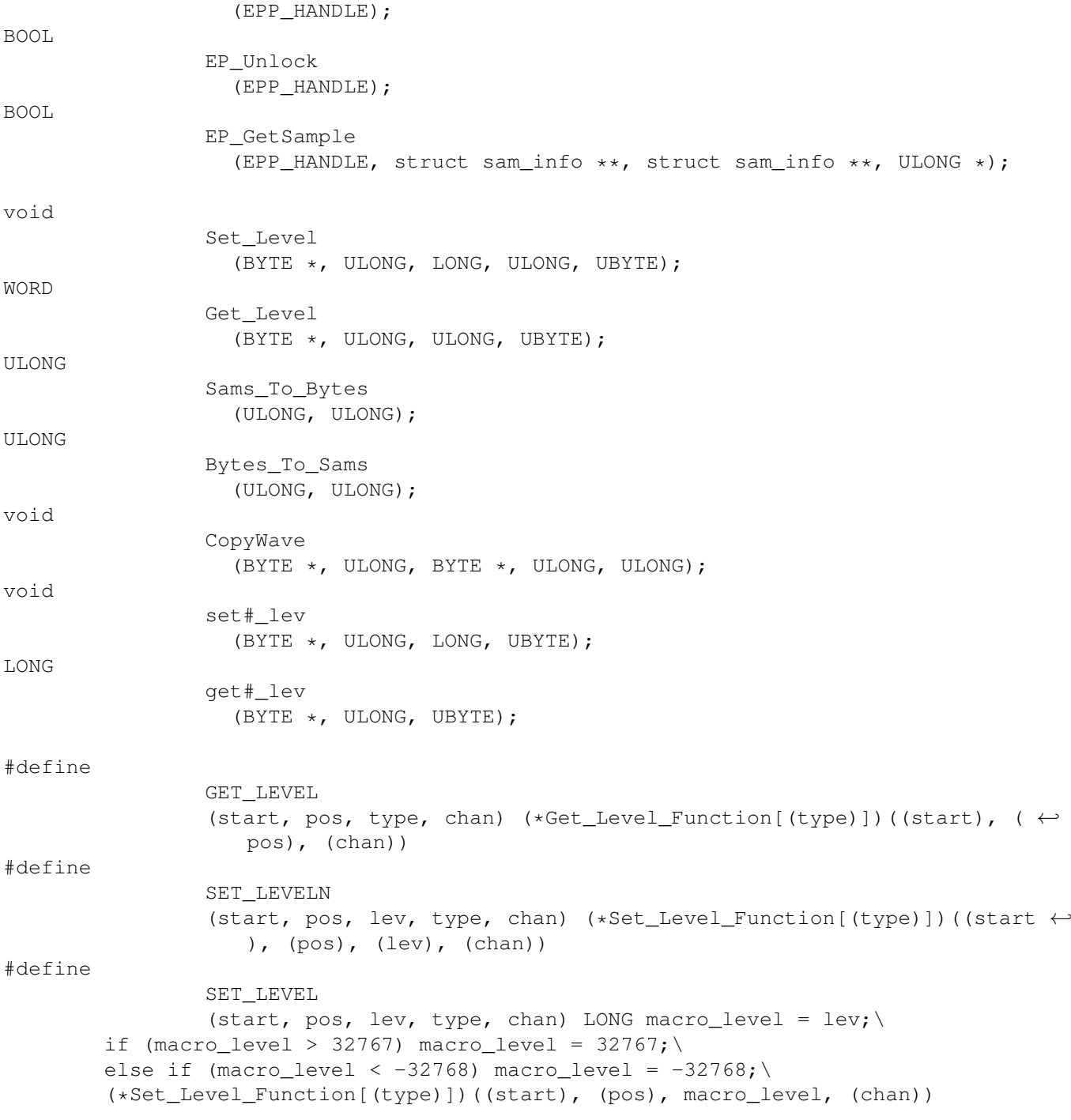

## <span id="page-4-0"></span>**1.2 epp\_han = EP\_NewPort (button\_num)**

NAME EP\_NewPort -- Create a new message port. SYNOPSIS epp\_han = EP\_NewPort (button\_num); EPP\_HANDLE = EP\_NewPort (ULONG);

```
in 3/8
```

```
FUNCTION
    Create a new message port and initialise. An EPP_HANDLE is returned
    for use with other EP_ functions. The EP_ functions take care of many
   things, for example your button number and whether you hold the lock.
INPUTS
   Your button number (ULONG).
RESULT
   A new port will be created and a handle returned if sucessful else
   NIII.T.
SEE ALSO
   EP_#(); EP_DeletePort().
```
## <span id="page-5-0"></span>**1.3 EP\_DeletePort (epp\_han)**

```
NAME
    EP_DeletePort -- Delete a message port.
SYNOPSIS
    EP_DeletePort (epp_han);
    void EP_DeletePort (EPP_HANDLE);
```
FUNCTION

Deletes a previously created port, created using EP\_NewPort. This may be performed on a NULL pointer. The EPP\_HANDLE passed will then be invalid.

INPUTS

EPP\_HANDLE as returned by EP\_NewPort().

RESULT

The port will be deallocated as well as the memory it occupied.

SEE ALSO EP\_NewPort().

### <span id="page-5-1"></span>**1.4 result = EP\_SendMsg (epp\_han, command, data)**

```
NAME
   EP_SendMsg -- Send a command to SamEd.
SYNOPSIS
    result = EP_SendMsg (epp_han, command, data);
    BOOL = EP_SendMsq (EPP_HANDLE, ULONG, void *);
FUNCTION
    Sends a message to SamEd, with the command, and any relevent data.
```
You must check the result and check for errors, ie. once sent check epp\_han->message->epm\_Error.

#### INPUTS

EPP\_HANDLE returned by EP\_NewPort(); ULONG command (EPC\_#); void \* pointer to command specific data or NULL;

#### RESULT

TRUE if the message was sent, then check epp\_han->message->epm\_Error for errors, (= NULL for no error).

#### SEE ALSO

EP\_NewPort(); EP\_SendIDMsg.

#### <span id="page-6-0"></span>**1.5 "**

NAME SYNOPSIS FUNCTION INPUTS RESULT BUGS SEE ALSO

#### <span id="page-6-1"></span>**1.6 "**

NAME SYNOPSIS FUNCTION INPUTS RESULT BUGS SEE ALSO

#### <span id="page-6-2"></span>**1.7 "**

NAME SYNOPSIS FUNCTION INPUTS RESULT BUGS SEE ALSO

#### <span id="page-6-3"></span>**1.8 "**

NAME SYNOPSIS FUNCTION INPUTS RESULT BUGS SEE ALSO

#### <span id="page-7-0"></span>**1.9 "**

NAME SYNOPSIS FUNCTION INPUTS RESULT BUGS SEE ALSO

### <span id="page-7-1"></span>**1.10 "**

NAME SYNOPSIS FUNCTION INPUTS RESULT BUGS SEE ALSO

### <span id="page-7-2"></span>**1.11 result = EP\_GetSample (epp\_han, &sample\_ptr, &copybuf\_ptr, &ranges)**

```
NAME
   EP_GetSample -- Get pointers to sam_info structs, and range data.
SYNOPSIS
   result = EP_GetSample (epp_han, &sample_ptr, &copybuf_ptr, &ranges);
   BOOL = EP_GetSample (EPP_HANDLE, struct sam_info **, struct sam_info **, \leftrightarrowULONG *);
FUNCTION
   Sets given pointers to point at sample data. &ranges should be an
   array of 2 ULONGs. If a pointer is not given then that data is not
   retrieved. If you did not have the lock then it will be temporarily
   aquired. With no lock the data is read only.
INPUTS
   epp_han = EPP_HANDLE returned by EP_NewPort();
    &sample_ptr = address of a pointer to a sam_info struct.
    &copybuf_ptr = address of a pointer to a sam_info struct for the
```
copy buffer.  $\texttt{\& ranges}$  = address of 2 ULONG's for range start  $\texttt{\& end.}$ 

#### RESULT

```
result only returns TRUE when all data was retrieved. If only some
was retrieved then the 'failed pointers' = NULL, other pointers are
valid.
```
#### NOTES

The data from SamEd is not copied, just pointers to that data. The actual range data is copied.

#### SEE ALSO

EP\_NewPort().

#### <span id="page-8-0"></span>**1.12 "**

NAME SYNOPSIS FUNCTION INPUTS RESULT BUGS SEE ALSO

### <span id="page-8-1"></span>**1.13 "**

NAME SYNOPSIS FUNCTION INPUTS RESULT BUGS SEE ALSO

### <span id="page-8-2"></span>**1.14 "**

NAME SYNOPSIS FUNCTION INPUTS RESULT BUGS SEE ALSO

#### <span id="page-8-3"></span>**1.15 "**

NAME SYNOPSIS FUNCTION INPUTS RESULT BUGS SEE ALSO

## <span id="page-9-0"></span>**1.16 CopyWave (from, from\_type, to, to\_type, length)**

```
NAME
       CopyWave -- Copy waveform data, and change type.
   SYNOPSIS
       void = CopyWave (BYTE \star, ULONG, BYTE \star, ULONG, ULONG);
       CopyWave (from, from_type, to, to_type, length);
   FUNCTION
       Copy waveform data, and change type. Stereo samples may be mixed to
       mono (using mean average), mono samples will be expanded to stereo.
   INPUTS
       from - pointer to source data.
       from_type - source type.
       to - pointer to a destination buffer.
       to type - destination type.
       length - length of copy in sample frames.
   RESULT
       Copied wave data, in new sample format.
   NOTES
       Make sure the destination buffer is large enough. Use Sams_To_Bytes
       etc.
   SEE ALSO
       Sams_To_Bytes(); Bytes_To_Sams().
1.17 "
```
<span id="page-9-1"></span>NAME SYNOPSIS FUNCTION INPUTS RESULT BUGS SEE ALSO

### <span id="page-10-0"></span>**1.18 "**

NAME SYNOPSIS FUNCTION INPUTS RESULT BUGS SEE ALSO

#### <span id="page-10-1"></span>**1.19 "**

NAME SYNOPSIS FUNCTION INPUTS RESULT BUGS SEE ALSO

## <span id="page-10-2"></span>**1.20 "**

NAME SYNOPSIS FUNCTION INPUTS RESULT BUGS SEE ALSO

### <span id="page-10-3"></span>**1.21 "**

NAME SYNOPSIS FUNCTION INPUTS RESULT BUGS SEE ALSO